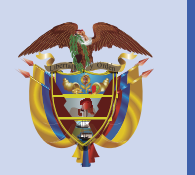

La educación

es de todos

## **¿Cómo acceder al SIUCE?**

Sistema de Información Unificado de Convivencia Escolar

Para reportar casos anónimos ingrese a través de: http://siuce.mineducacion.go v.co/siuceanonimo-angular2/

Mineducación

Colegios y secretarías de educación certificadas acceden a través de

http://siuce.mineducacion.gov.co/siuce-angular2/

En la Página web del Ministerio de Educación se encuentra un botón de acceso al SIUCE.

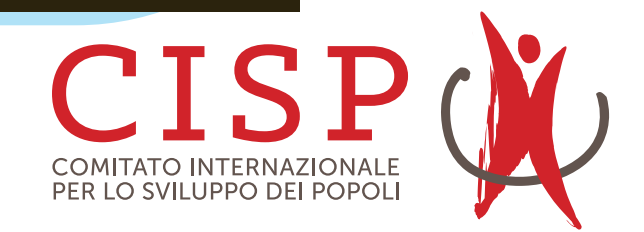